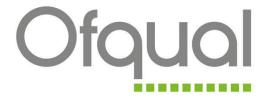

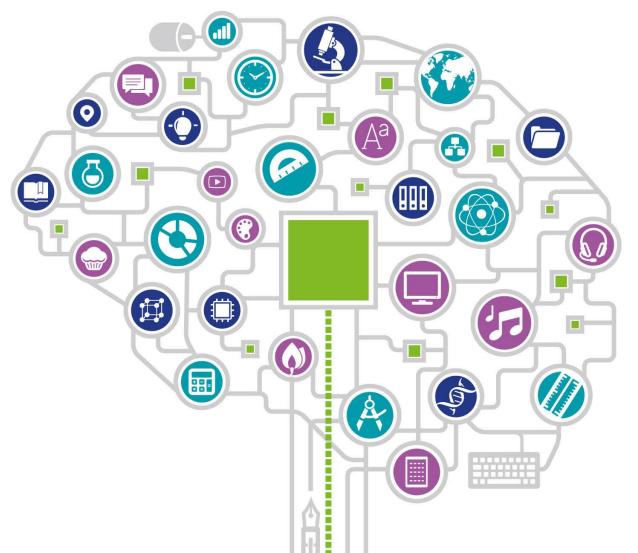

# Making data interactive: our experiences

Stephen Rhead & Karen Melrose

3<sup>rd</sup> October 2018

## **Overview**

- Introduction to Ofqual and Ofqual Analytics
- Demonstration of our interactive apps
- Overview of R Shiny
- Challenges
- Measuring usage using Google Analytics
- Recognition and feedback

# **Ofqual**

- The Office of Qualifications and Examinations Regulation (Ofqual) regulates qualifications, examinations and assessments in England
- We are responsible for making sure that:
  - regulated qualifications reliably indicate the knowledge, skills and understanding students have demonstrated
  - assessments and exams show what a student has achieved
  - people have confidence in the qualifications that we regulate
  - students and teachers have information on the full range of qualifications that we regulate

# The regulated qualifications market

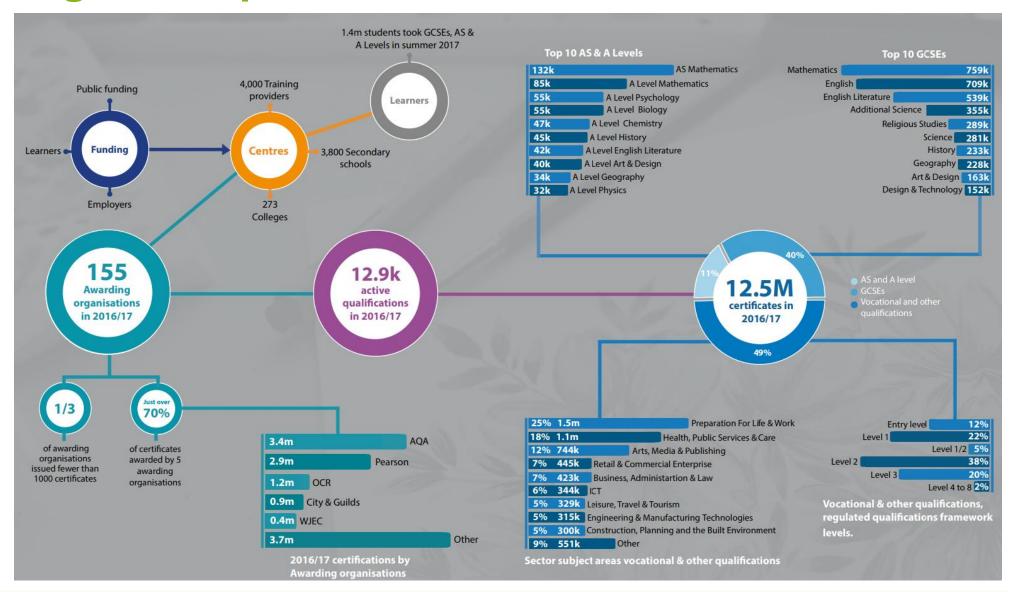

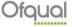

# Data @ Ofqual

## We collect:

- Awarding organisation information
- Qualification information
- Certification data

## GCSE/A level data:

- Candidate level data
- Malpractice
- Reviews of marking and appeals
- Special consideration
- Access arrangements

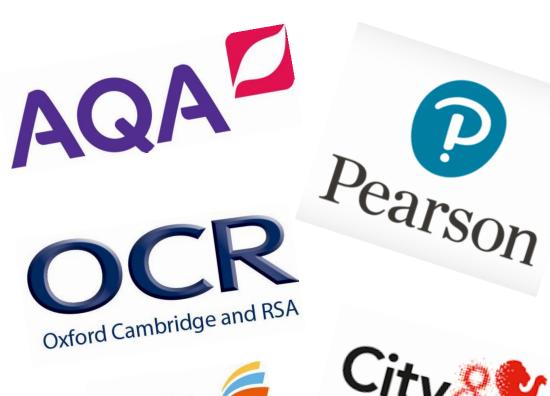

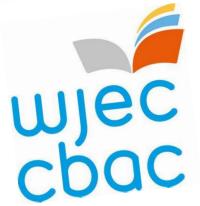

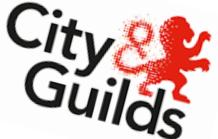

# Official Statistics @ Ofqual

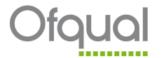

#### **Annual Qualifications Market Report**

2016 to 2017 academic year

Published: 22 February 2018 Coverage: England Official Statistics Annual

This release provides information on the number and types of qualifications available for award in England over the academic year 2016/17 and the number of certificates awarded by recognised awarding organisations.

#### 12.5 million certificates in 2016/17 A level Remaining 5% vocational and other qualification Vocational and other qualifications GCSE 10% Applied General

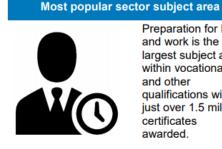

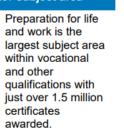

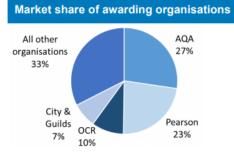

#### Available regulated qualifications

22.2K

Number of qualifications available for certification in 2016/17.

2% decrease on the previous year.

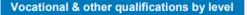

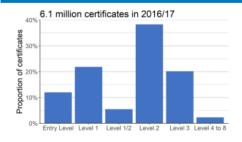

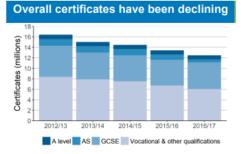

https://www.gov.uk/government/organisations/ofqual/about/statistics

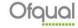

# Transformation programme – out with the old

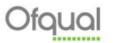

#### Statistical Release

Malpractice for GCSE and A level:

Summer 2016 exam series

#### Contents

| Introduction1       |  |
|---------------------|--|
| Key statistics3     |  |
| Glossary of terms10 |  |
| Background notes11  |  |
| Annendiy 17         |  |

Published: 13 December 2016

Vikas Dhawan Head of Profession

statistics@ofqual.gov.uk

#### **Key points**

This release provides information on reported malpractice for GCSE and A level, in England, Wales and Northern Ireland, other UK regions and overseas, during the summer 2016 exam series.

The key findings for this release are as follows:

- This year's results are similar to previous years. There were 2,430 penalties issued by exam boards to candidates in the summer 2016 exam series, broadly the same as 2015 (2,460 penalties).
- Penalties for candidate malpractice remained extremely rare across all five exam boards and represent 0.011% of the total number of unit entries, the same proportion as last year (entries decreased year-on-year).
- The most common type of candidate malpractice was possessing a mobile phone or other electronic device in an exam. The number of penalties issued to candidates for this increased by 15% compared to last year, from 790 to 900.
- There were 388 penalties issued to school and college staff in 2016, up 48% on last year when there were 262.
- In contrast, there were 41% fewer penalties issued to schools and college, falling from 288 to 169. The highest percentage of penalties issued to schools and colleges this year were written warnings (79%), continuing the trend of the past four years.

Malpractice for GCSE and A level: summer 2016 exam series

#### Types of penalties issued to candidates

The penalties for candidate malpractice vary depending on the type of offence. They include warnings, loss of marks and disqualification from units, components or qualifications. For example, candidates who bring a mobile phone into an exam room but do not have their phone at their desk might receive a warning, whereas candidates found using a mobile phone during an exam might be disqualified from the unit or the qualification in that exam series. An individual candidate can be penalised more than once and by more than one exam board if they commit malpractice offences when sitting more than one assessment.

Penalties issued in summer 2016 comprised 1,300 loss of marks (53% of penalties), 690 warnings (28% of penalties), and 450 disqualifications (18 per cent of penalties; see table 2 and figure 2).

The number of penalties that resulted in a loss of marks increased by 18% compared to last summer (from 1,100 to 1,300). The number of warnings decreased by 18% (from 840 to 690) and the number of disqualifications decreased by 14% (from 520 to 450).

Figure 2: Number of penalties issued to candidates for malpractice for the summer exam series, 2012 to 2016

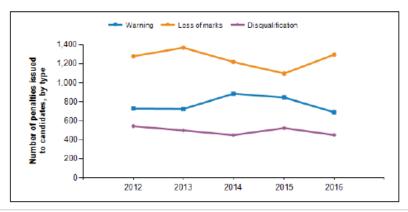

Ofqual/16/6132

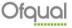

# Transformation programme – in with the new

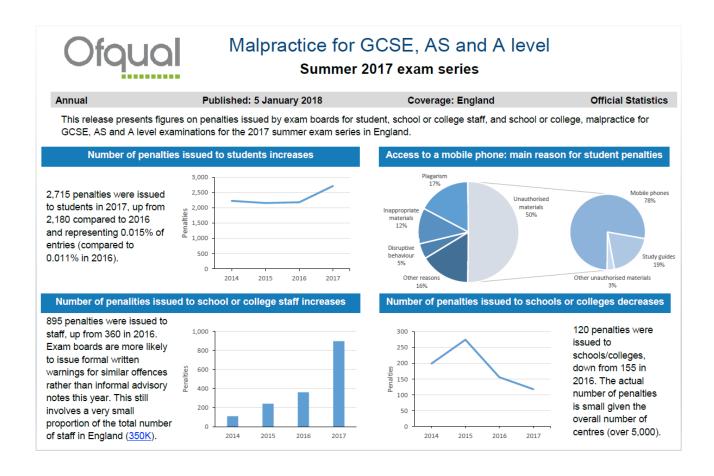

# Statistics transformation programme – making data show its story

By Gareth Pryce 27 March 2018

We launched a transformation programme in early 2017 to refresh our statistical releases. The objectives were to make our statistics more engaging, informative and targeted to different types of users.

Ofqual is the regulator of qualifications, examinations and assessments in England. Our statistical releases give a picture of the education landscape in the country. Our users range from the Parliament to public and includes government departments such as the Department for Education and Ofsted, awarding organisations, research bodies, schools and colleges, teachers, parents, learners and media.

Due to reforms in GCSEs and A levels, the content of a number of our publications needed updating. Our transformation programme therefore focused on refreshing both the design and content of the publications.

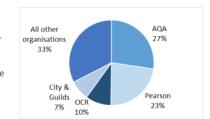

We studied the statistical releases of a few other departments who

had implemented similar initiatives and are thankful to the DWP for providing advice and resources for our transformation programme. Smaller departments such as Ofqual can benefit from the larger departments in more ways than one.

https://gss.civilservice.gov.uk/blog/statistics-transformation-programme-making-data-show-its-story/

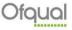

## **Stakeholders**

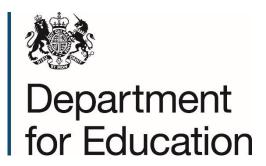

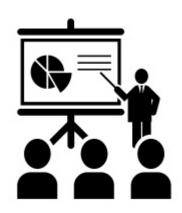

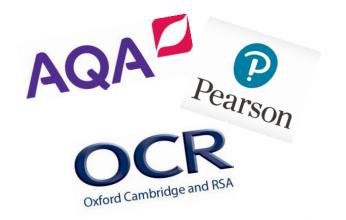

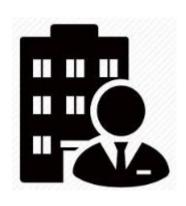

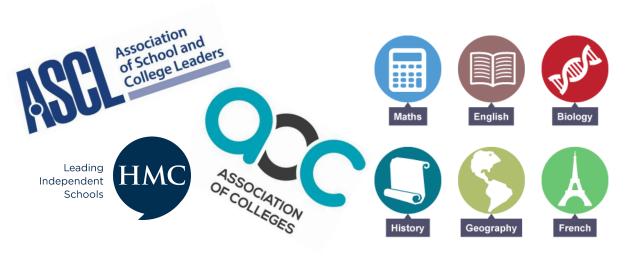

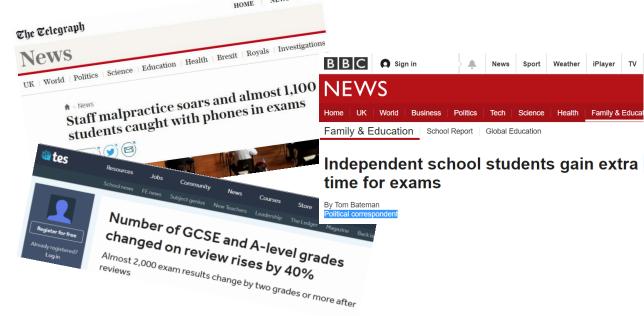

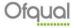

# **Ofqual Analytics**

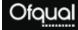

**Analytics** 

Ofqual analytics presents a selection of data in an engaging and accessible way by using interactive visualisations. We hope this innovative approach to presenting data will make it easier to understand and explore the data we produce.

You can access the full range of our statistical reports and research reports on our main website.

If you have any comments on the design, usability or content of these interactive analytics, please contact us at analytics@ofqual.gov.uk.

#### Interactive visualisations

#### August 2018

- . Variability in GCSE results for centres (schools and colleges) 2017 to 2018
- Map of GCSE grade outcomes by county in England -2017 and 2018
- Distribution of GCSE 9 to 1 grades 2018
- . Variability in A level results for centres (schools and colleges) 2017 to 2018
- . Map of A level grade outcomes by county in England 2017 and 2018

#### November 2017

Vocational and technical qualifications landscape

#### August 2017

- Variability in GCSE results for individual centres (schools and colleges) 2016 to 2017
- Distribution of GCSE 9 to 1 grades 2017
- Variability in AS and A level results for individual centres (schools and colleges) 2016 to 2017

https://analytics.ofqual.gov.uk/

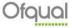

# **Our Apps**

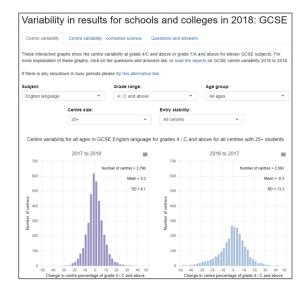

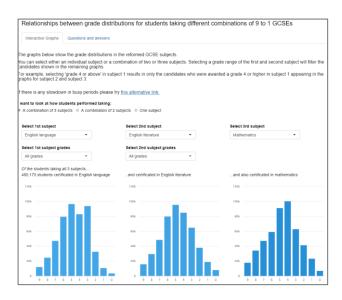

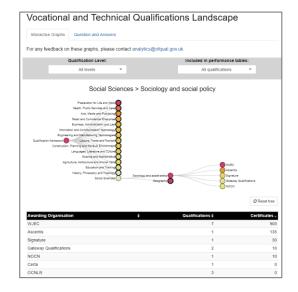

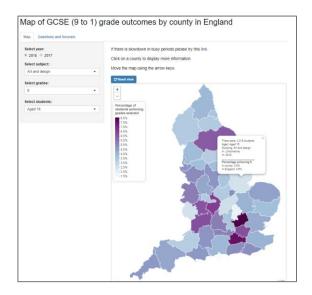

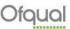

## **Shiny**

- Open source R package from RStudio
- Web application framework for R
- Shiny turns R code into interactive web applications ("Shiny apps")
- No HTML, JavaScript or CSS knowledge is required
- Can be hosted online and shared with the world

## **Shiny Applications**

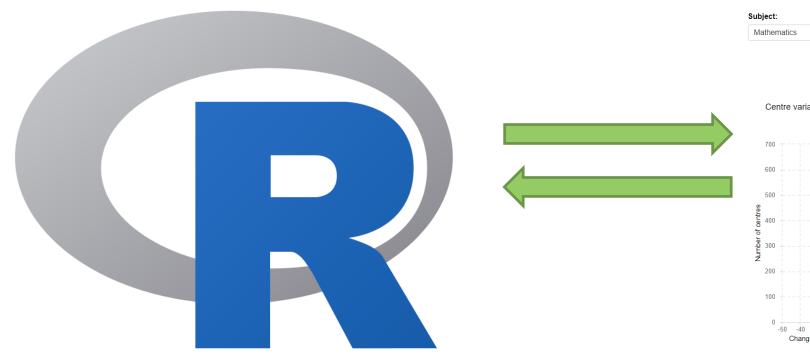

Computer running R (Server.R)

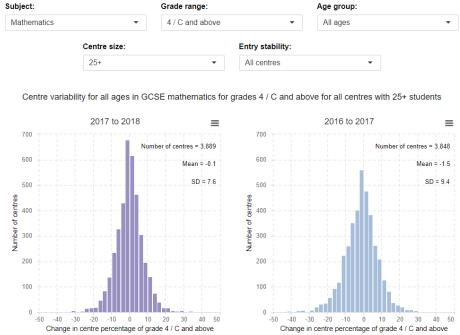

Web Page (UI.R)

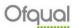

## Why did we use Shiny?

- Analysts needed to develop interactive visualisations themselves
- Limited timescales
  - < 3 months (proposed in May 2017 and launched in mid-August 2017)</p>
  - □ Little time to learn HTML, JavaScript or CSS
- Strong knowledge of R
  - Little upskilling required
- Plenty of JavaScript visualisation libraries available for R (incl. Plotly and Highcharts)<sup>1</sup>
- Can customise appearance using CSS
- It's free!\*

<sup>&</sup>lt;sup>1</sup>https://www.htmlwidgets.org/

## Be Agile!

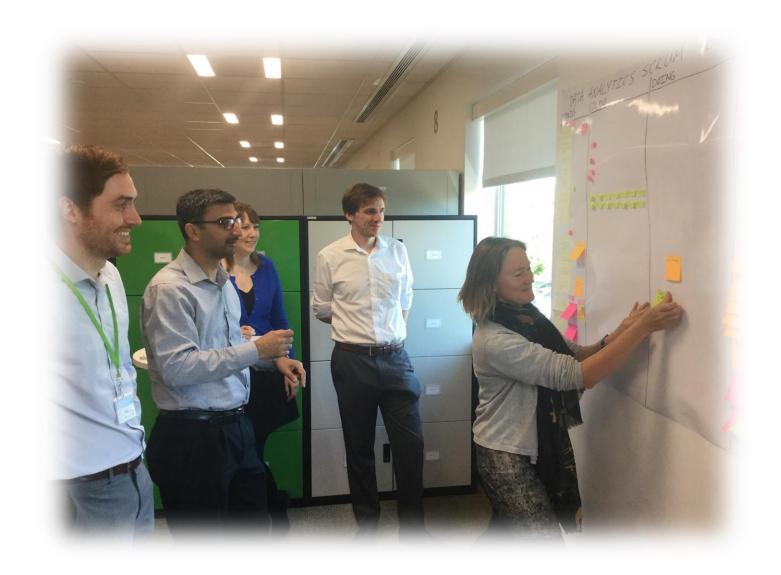

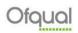

## Sharing Shiny apps (1) - Deploy to the cloud

- Shinyapps.io
- RStudio's hosting service
- Advantages
  - Easy to use do not need to own server
  - SSL encryption
  - Scalable
- Disadvantages
  - Only published/open data can be used

## Sharing Shiny apps (2) – Deploy on premises

- Deploy Shiny apps on premises with either Shiny Server (open source) or Shiny Server Pro (commercial)
- Shiny server builds a web sever specifically to host Shiny apps
- Advantages
  - Shiny app and data never leaves your control
  - SSL encryption (commercial)
  - Scalable (commercial)
- Disadvantages
  - □ Pro is costly (~\$10k/year for 20 users) need to factor in procurement!
  - SSL encryption and scalability not available in open source server
  - Linux based
  - Need a very patient, willing and friendly IT team!

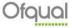

### The server

- Decided to use open source shiny server
- Largest and most time consuming hurdle
- Very fortunate that our IT team was fully on board
- In a space of three months our IT team:
  - Built and configured a shiny server on a virtual machine (VM)
  - Become familiar with Linux OS
  - Added SSL certification to the server
  - Dealt patiently and swiftly with our changing requirements

## **SSL** encryption

- http <u>Hypertext Transfer Protocol</u>
- Used for transferring data from a web server to a browser to view web pages
- Data is not encrypted
- https secure http
- Involves use of SSL (<u>Secure Sockets Layer</u>) certificate
- Secure encrypted connection
- Benefits of https
  - Demonstrates to visitors you're serious about security and protecting information
  - Some organisations / browsers block websites without valid SSL certificate

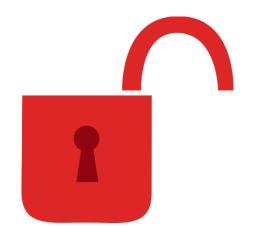

http://

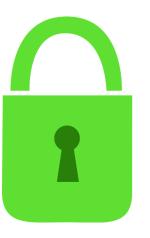

https://

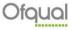

## **SSL** encryption

- https included as standard for Shinyapps.io and commercial shiny server
- Not included for open source server
- Workaround needed
- IT team used a Nginx reverse proxy to add SSL certification to the shiny server.

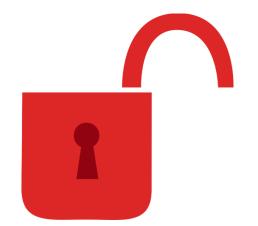

http://

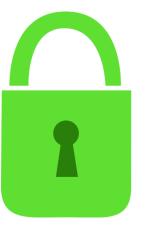

https://

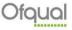

## **Scaling**

R is a single threaded application

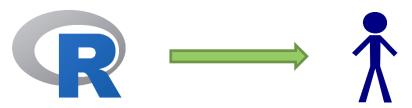

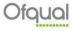

## **Scaling**

- R is a single threaded application
- It cannot serve multiple users at precisely the same time
- Computations stack

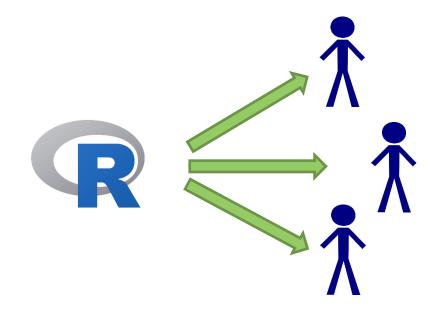

## **Scaling**

- R is a single threaded application
- It cannot serve multiple users at precisely the same time
- Computations stack
- Possible to configure multiple R processes per app on Shinyapps.io or commercial server
- Cannot do this on open source server

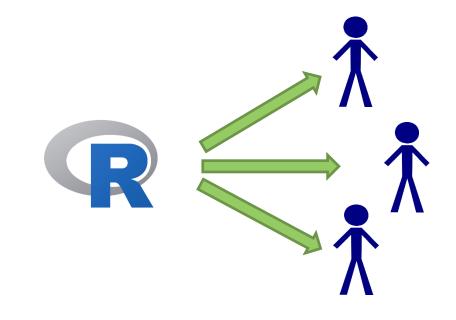

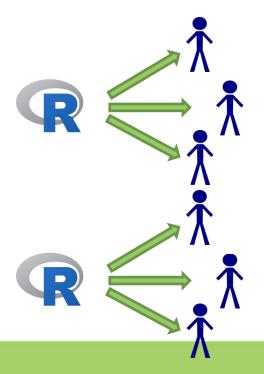

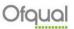

Ensure there are as many cores on VM as apps

- Ensure there are as many cores on VM as apps
- If many reactive elements consider adding a go button

Click to update:

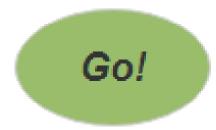

Ensure there are as many cores on VM as apps

If many reactive elements consider adding a go button

Add mirror links

## Variability in results for schools and colleges in 2018: GCSE

Centre variability

Ofqual

Centre variability - combined science

Questions and answers

These interactive graphs show the centre variability at grade 4/C and above or grade 7/A and above for eleven GCSE subjects. For more explanation of these graphs, click on the questions and answers tab, or read the reports on GCSE centre variability 2016 to 2018.

If there is any slowdown in busy periods please try this alternative link.

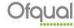

- Ensure there are as many cores on VM as apps
- If many reactive elements consider adding a go button
- Add mirror links
- Keep it simple
  - Data
  - Code
  - Analysis

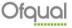

- Ensure there are as many cores on VM as apps
- If many reactive elements consider adding a go button
- Add mirror links
- Keep it simple
  - Data
  - Code
  - Analysis
- Optimise code
  - Profvis, microbenchmark etc.

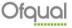

## **Optimising code**

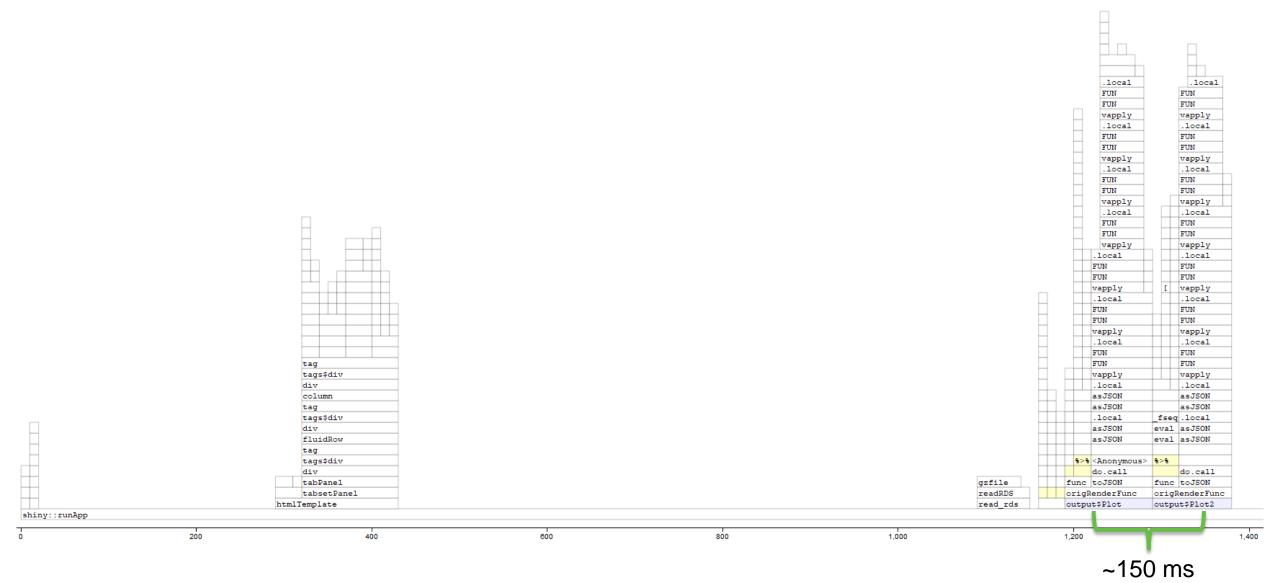

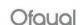

## **User development**

- User development very important!
- Invited majority of organisation to test apps simultaneously
- Collective brainpower noticed things we did not
  - Product visibly refined after testing
- Allowed us to test scaling as load testing tools do not work for Shiny<sup>1</sup>
  - Shiny stores state inside of a websocket connection
  - Mechanisms of shiny cause problems for tools
  - Packages are being developed (shinyloadtest)

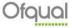

<sup>&</sup>lt;sup>1</sup>https://www.rstudio.com/resources/videos/scaling-shiny/

## **Google Analytics**

- Google analytics is a free service offered by Google
- Collects information about who visits your website and what they do whilst they are there
- Very easy to setup just need to know a little JavaScript

Track number of users and page views

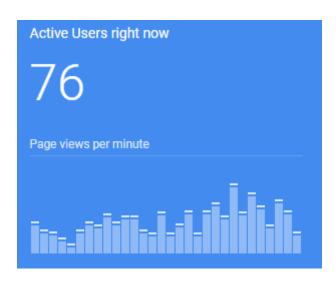

- Track number of users and page views
- See where users where coming from

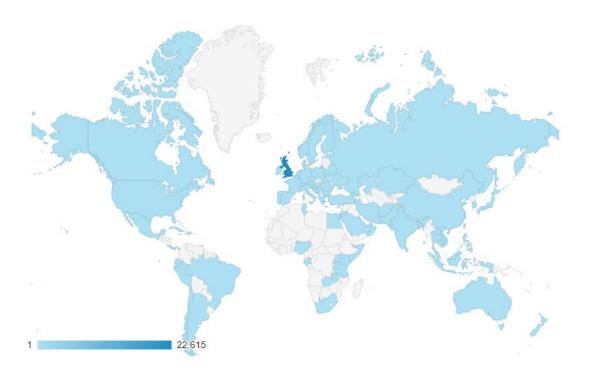

- Track number of users and page views
- See where users where coming from
- Track how people were getting to our apps

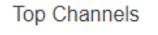

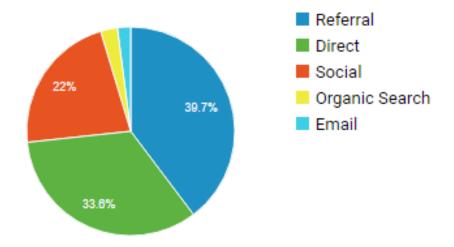

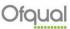

- Track number of users and page views
- See where users where coming from
- Track how people were getting to our apps
- What devices people were using

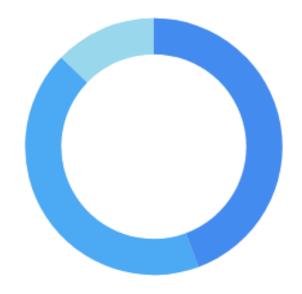

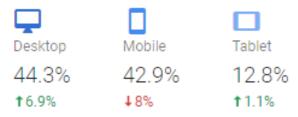

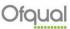

- Since launch Ofqual Analytics has been accessed 100,000 times
- Increase in traffic of 266% in month after A-level results day in 2018 compared to month after A-level results day in 2017

- Since launch Ofqual Analytics has been accessed 100,000 times
- Feedback has been very positive

"..it's great to see such openness and support in helping schools understand how their results fit into the bigger picture. I've spent a decent chunk of today playing/exploring the data sets – fascinating."

- Since launch Ofqual Analytics has been accessed 100,000 times
- Feedback has been very positive

"These tools are very interesting and really useful in providing important national context when schools are analysing their own results. It's great that the data is available so quickly as well because normally it takes months for anything at a national scale to be published. Thank you very much for providing this facility and well done! It's brilliant."

- Since launch Ofqual Analytics has been accessed 100,000 times
- Feedback has been very positive

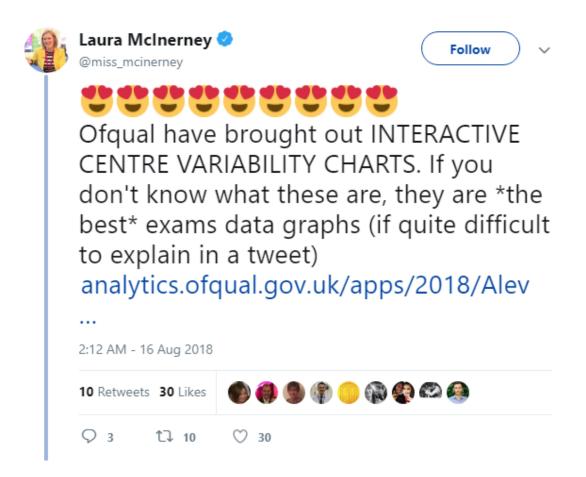

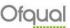

- Since launch in August 2017 Ofqual analytics has been accessed over 100,000 times
- Feedback has been very positive
- Ranked highly amongst the UK government tweets on results day

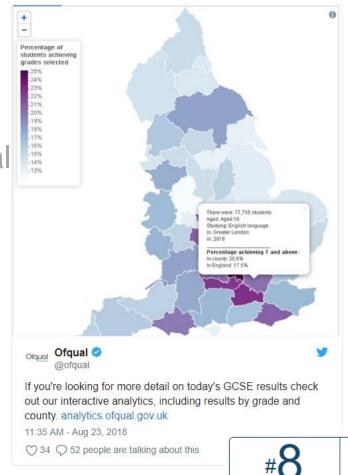

Government accounts on August 23, 2018.

This was the 8th most engaging Tweet from UK

Within its first day, this tweet received

41 retweets

★ 26 favorites

and reached a potential

- Since launch in August 2017 Ofqual analytics has been accessed over 100,000 times
- Feedback has been very positive
- Ranked highly amongst the UK government tweets on results day
- Shortlisted for the Campion award for excellence in official statistics
- Highlighted by the Office for Statistics Regulation in their innovation review

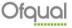

### Resources

- Datacamp (<a href="https://www.datacamp.com/">https://www.datacamp.com/</a>) videos, tutorials and exercises
- O'Reilly Media
- Stack Overflow (<a href="https://stackoverflow.com/">https://stackoverflow.com/</a>)
- R bloggers (<u>https://www.r-bloggers.com/</u>)
- Shiny galleries and articles (<u>https://shiny.rstudio.com/</u>)

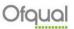

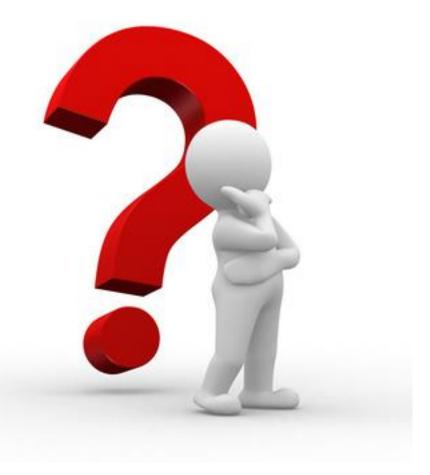

karen.melrose@ofqual.gov.uk stephen.rhead@ofqual.gov.uk